# **Combined Cycles and Specialized Boilers Heat Input Guidelines**

CDS IMM November 9, 2022

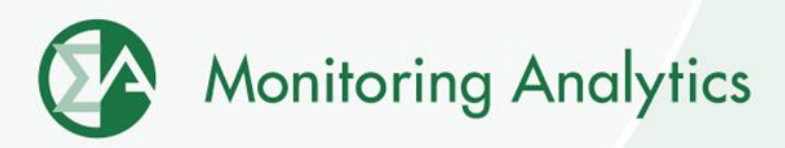

## **Background**

- **Combined cycles with 2x1 configuration or higher and steam turbines with multiple boilers can reflect their heat input curves in cost-based offers using multiple methods. The methods can be:**
	- **1. One heat input curve of entire operating range, regardless of configuration.**
	- **2. Multiple heat input curves, one per configuration.**
	- **3. Pseudo heat input curve for combined cycles that choose to be modeled using the combined cycle pseudo model.**

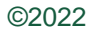

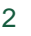

### **Problem/Opportunity Statement**

- **The work is intended to include in Manual 15 the different methods available to combined cycles and specialized boilers to reflect their heat input.**
- **Activities:**

**1. Review the current methods combined cycles and specialized boilers can use to reflect their heat input.**

- **2. Explore additional methods not currently used.**
- **3. Document methods in Manual 15.**

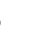

## **Method 1: One Heat Input**

- **Uses all the historical operating data (MW output, MMBtu input) to calculate a single heat input curve.**
- **The unit's cost-based offer is submitted using a single schedule regardless of configuration.**
- **Start heat input is based on starting the full configuration.**

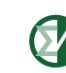

## **Method 2: Heat Input per Configuration**

- **Uses all the historical operating data (MW output, MMBtu input) to calculate multiple heat input curves per configuration.**
- **The units can either:**
	- **Submit multiple cost-based offers, each one using the corresponding heat input curve and start heat input (preferred) or**
	- **Submit one cost-based offer but required to update the heat input curve and start heat input used when a certain configuration is being used.**
- **Start heat input is based on each configuration.**

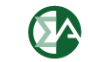

## **Method 3: Pseudo Model**

- **Uses all the historical operating data (MW output, MMBtu input) to calculate multiple heat input curves per configuration.**
	- **The full configuration heat input is split among the pseudo units.**
	- **The X0 (no load heat) is divided by the number of pseudo units.**
	- **The X1 is kept the same.**
	- **The X2 is multiplied by the number of pseudo units.**

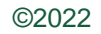

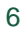

#### **Method 3: Pseudo Model**

- **The unit's cost-based offer is submitted using a single schedule. The schedule must be based on the full configuration when all units are available.**
	- **It can also be based on the smaller number of configurations when entire unit is not fully available.**
- **Start heat input is equal to the full configuration divided by the number of pseudo units.**
	- **It can also be based on starting a smaller number of configurations when entire unit is not available.**

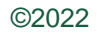

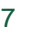

## **Method 3 Example**

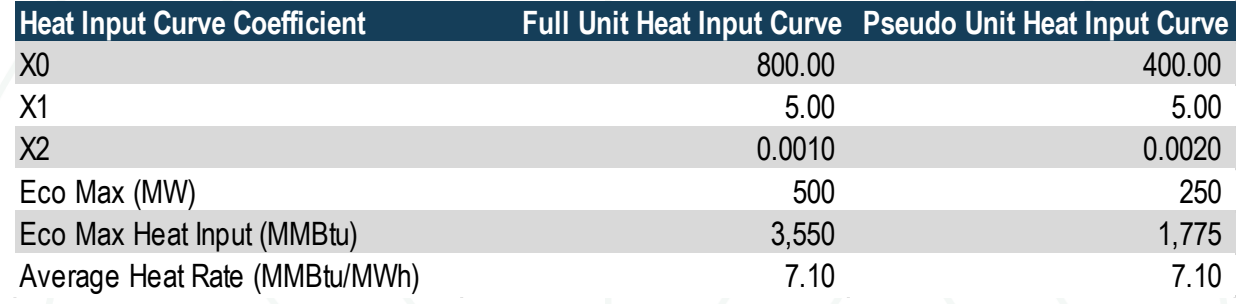

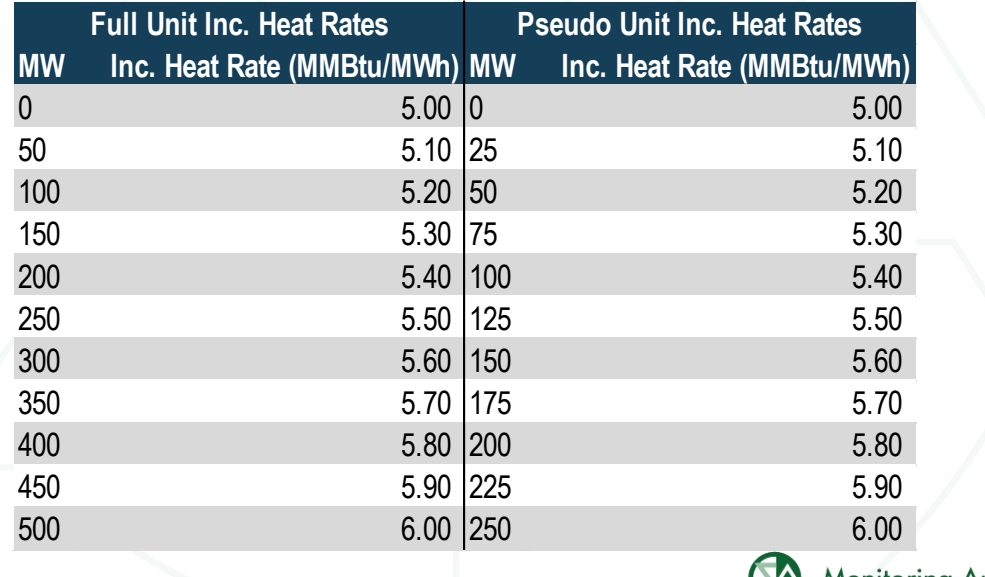

**Monitoring Analytics, LLC 2621 Van Buren Avenue Suite 160 Eagleville, PA 19403 (610) 271-8050**

## **[MA@monitoringanalytics.com](mailto:MA@monitoringanalytics.com) [www.MonitoringAnalytics.com](http://www.monitoringanalytics.com/)**

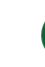